**KORK STRAIN A STRAIN A STRAIN** 

# Deeply Preferred Operators: Lazy Search Meets Lookahead

#### Roei Bahumi Carmel Domshlak Erez Karpas

Faculty of Industrial Engineering and Management, Technion — Israel Institute of Technology

May 14, 2012

K ロ ▶ K @ ▶ K 할 X X 할 X | 할 X 10 Q Q Q

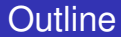

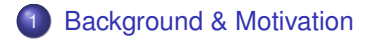

#### 2 [Lazy Lookahead: Deeply Preferred Operators](#page-14-0)

<span id="page-1-0"></span>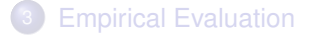

K ロ X K @ X K 할 X X 할 X : 할 X Y Q Q @

### Heuristic Search

- Search algorithm
	- Chooses which state to expand next
	- Choice is based on heuristic evaluation function
- **•** Heuristic
	- Used to estimate distance from state *s* to the goal
	- Can also prefer some successors of *s*

K ロ X K @ X K 할 X X 할 X : 할 X Y Q Q @

### Heuristic Search

- Search algorithm
	- Chooses which state to expand next
	- Choice is based on heuristic evaluation function
- **•** Heuristic
	- Used to estimate distance from state *s* to the goal
	- Can also prefer some successors of *s*

**KORKARYKERKE POLO** 

### Preferred Operators

- FF's relaxed plan heuristic (Hoffmann & Nebel, 2001) uses the relaxed planning graph to construct a relaxed plan
- The chosen actions in the first layer of the relaxed planning graph are denoted as helpful
- Later generalized to preferred operators
	- Causal graph heuristic (Helmert, 2006)
	- Landmark count heuristic (Richter, Helmert & Westphal, 2008)
	- Structural pattern heuristic (Bahumi, Domshlak & Katz, 2011)

**KORK STRAIN A STRAIN A STRAIN** 

### Using Preferred Operators

- Originally, used in FF by pruning all non-preferred operators in EHC search
	- Incomplete, but very effective
	- If first search fails, uses complete GBFS search, ignoring preferred operators
- Fast Downward uses "alternating dual queues"
	- Two open lists: one containing all states, the other only preferred states
	- Alternate between the open lists
	- Preserves completeness

**KORKARYKERKE POLO** 

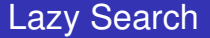

- Lazy search (deferred evaluation) changes the search: a state is inserted into the open list with the heuristic value of its parent
	- A state is only evaluated when it is removed from the open list and expanded
	- This reduces the number of heuristic evaluations at the last layer of the search
- Found by Richter & Helmert (2009) to work especially well when using preferred operators

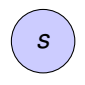

- <sup>1</sup> Expand *s*
- $\bullet$  Evaluate *s*:  $h(s) = 3$
- <sup>3</sup> Preferred: *s*<sup>1</sup>
- **4** Insert  $s_1$ ,  $s_2$ ,  $s_3$  into open list with  $h = 3$

K ロ ▶ K @ ▶ K 할 X X 할 X | 할 X 10 Q Q Q

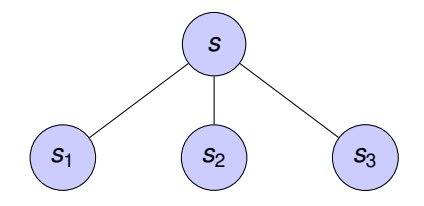

#### Expand *s*

- Evaluate *s*:  $h(s) = 3$
- Preferred:  $s_1$
- Insert  $s_1$ ,  $s_2$ ,  $s_3$  into open list with  $h = 3$

K ロ ▶ K @ ▶ K 할 X X 할 X | 할 X 10 Q Q Q

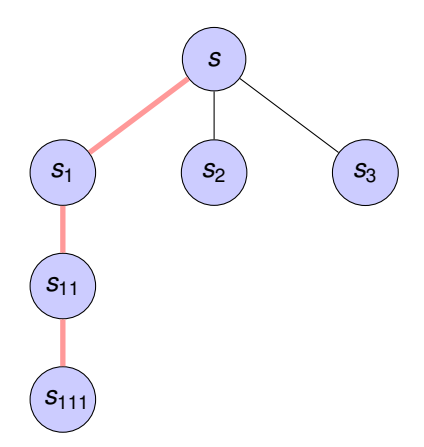

- Expand *s*
- Evaluate *s*:  $h(s) = 3$
- Preferred:  $s_1$
- Insert  $s_1$ ,  $s_2$ ,  $s_3$  into open list with  $h = 3$

**KORK ERKERKER ADAM** 

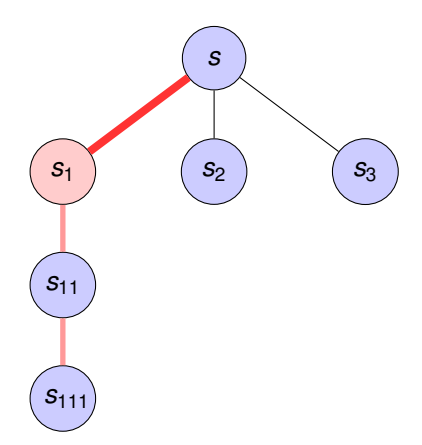

- Expand *s*
- Evaluate *s*:  $h(s) = 3$
- <sup>3</sup> Preferred: *s*<sup>1</sup>
- Insert  $s_1$ ,  $s_2$ ,  $s_3$  into open list with  $h = 3$

**KORK ERKERKER ADAM** 

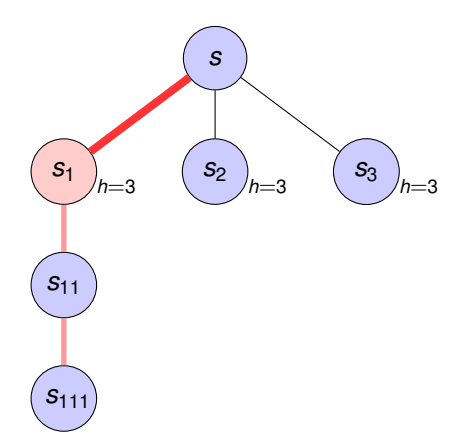

- Expand *s*
- Evaluate *s*:  $h(s) = 3$
- <sup>3</sup> Preferred: *s*<sup>1</sup>
- 4 Insert  $s_1, s_2, s_3$  into open list with  $h = 3$

**KORK STRAIN A STRAIN A STRAIN** 

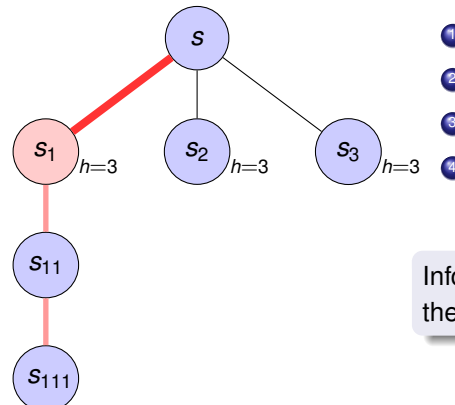

- Expand *s*
- Evaluate *s*:  $h(s) = 3$
- <sup>3</sup> Preferred: *s*<sup>1</sup>
- $\bullet$  Insert  $s_1, s_2, s_3$  into open list with  $h = 3$

Information about the rest of the plan is lost

**KORK STRAIN A STRAIN A STRAIN** 

**KORK ERKERKER ADAM** 

#### Lookahead

- Vidal (2004) proposed lookahead:
	- **1** Attempt to follow FF's relaxed plan
	- 2 Add the last state reached by the relaxed plan to the open list
- Uses a sophisticated procedure for following the relaxed plan
- **•** This lookahead was integrated into eager search

K ロ ▶ K @ ▶ K 할 X X 할 X | 할 X 10 Q Q Q

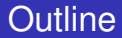

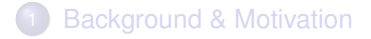

#### 2 [Lazy Lookahead: Deeply Preferred Operators](#page-14-0)

<span id="page-14-0"></span>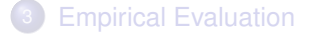

K ロ ▶ K @ ▶ K 할 ▶ K 할 ▶ . 할 | K 9 Q @

#### Lazy Lookahead

- We propose combining lookahead with lazy search
	- <sup>1</sup> Expand and evaluate state *s*
	- 2 A heuristically suggested path is generated
	- **3** Follow the heuristically suggested path, adding every state along it to the open list
	- <sup>4</sup> The heuristic estimate of each of these states is adjusted by the cost along the heuristically suggested path to reach it

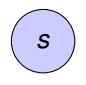

- <sup>1</sup> Expand *s*
- **2** Evaluate *s*:  $h(s) = 3$
- <sup>3</sup> Preferred: *s*1, *s*11, *s*<sup>111</sup>
- **4** Insert into open list:
	- $s_2$ ,  $s_3$  with  $h = 3$
	- $s_1$  with  $h = 2$
	- $s_{11}$  with  $h = 1$
	- $s_{111}$  with  $h = 0$

**KORK STRAIN A STRAIN A STRAIN** 

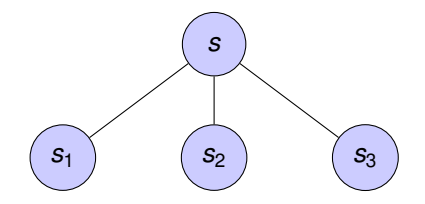

#### Expand *s*

- Evaluate *s*:  $h(s) = 3$
- <sup>3</sup> Preferred: *s*1, *s*11, *s*<sup>111</sup>
- Insert into open list:
	- $s_2$ ,  $s_3$  with  $h = 3$
	- $s_1$  with  $h = 2$
	- $s_{11}$  with  $h = 1$
	- $s_{111}$  with  $h = 0$

K ロ ▶ K @ ▶ K 할 ▶ K 할 ▶ . 할 | K 9 Q @

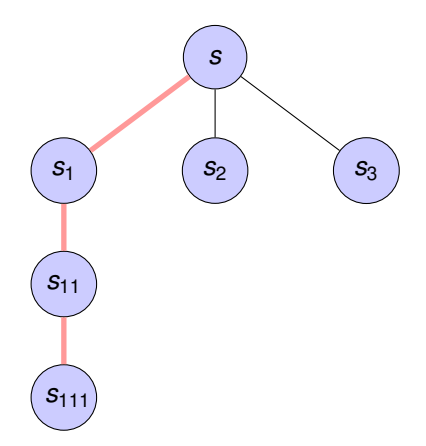

- Expand *s*
- Evaluate *s*:  $h(s) = 3$
- <sup>3</sup> Preferred: *s*1, *s*11, *s*<sup>111</sup>
- Insert into open list:
	- $s_2$ ,  $s_3$  with  $h = 3$
	- $s_1$  with  $h = 2$
	- $s_{11}$  with  $h = 1$
	- $s_{111}$  with  $h = 0$

**KORK STRAIN A STRAIN A STRAIN** 

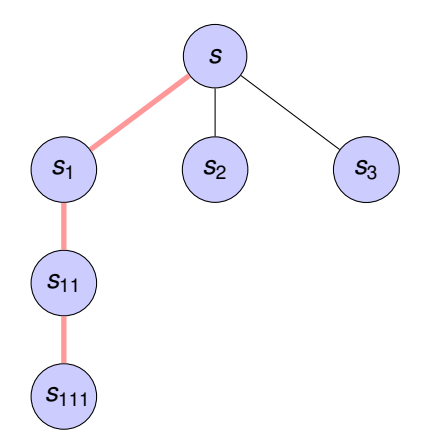

- Expand *s*
- Evaluate *s*:  $h(s) = 3$
- <sup>3</sup> Preferred: *s*1, *s*11, *s*<sup>111</sup>
	- Insert into open list:
		- $s_2$ ,  $s_3$  with  $h = 3$
		- $s_1$  with  $h = 2$
		- $s_{11}$  with  $h = 1$
		- $s_{111}$  with  $h = 0$

**KORK STRAIN A STRAIN A STRAIN** 

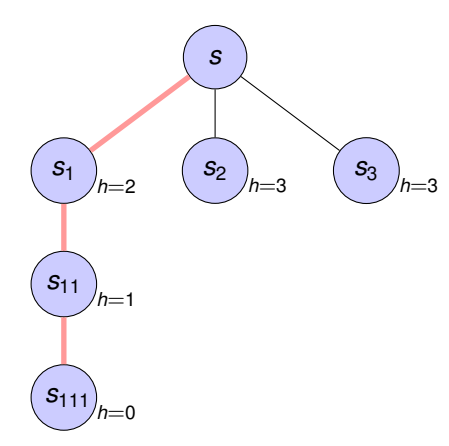

- Expand *s*
- Evaluate *s*:  $h(s) = 3$
- <sup>3</sup> Preferred: *s*1, *s*11, *s*<sup>111</sup>
- **4** Insert into open list:
	- $s_2$ ,  $s_3$  with  $h = 3$
	- $s_1$  with  $h = 2$
	- $s_{11}$  with  $h = 1$
	- $s_{111}$  with  $h = 0$

**KOD KAR KED KED E LOQO** 

**KORK STRAIN A STRAIN A STRAIN** 

### Heuristically Suggeted Paths

- Not always easy to generate from a plan for an abstraction
	- Might be partially ordered
	- Might not be applicable
	- Might not reach the goal

**KORKARYKERKE POLO** 

### Generating Heuristically Suggeted Paths

- We repeatedly attempt to apply actions according to the partial order, until no more actions can be applied
- When more than one action is applicable, we choose according to some arbitrary order (LL), or choose at random (rnd-LL)
- In the implementation for the relaxed plan heuristic, we also order actions according to the layers in the relaxed planning graph
- It is possible to use more sophisticated reasoning (Vidal, 2004)

**KORK STRAIN A STRAIN A STRAIN** 

### Lazy Lookahead: Pros & Cons

- Pros
	- Can drastically reduce number of heuristic evaluations
	- Can provide quidance even if only first part of heuristically suggested path is good
- Cons
	- Could lead to expansion of huge heuristic plateaus

K ロ ▶ K @ ▶ K 할 X X 할 X | 할 X 10 Q Q Q

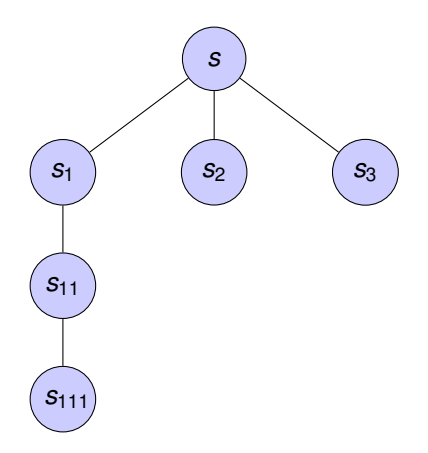

K ロ X K @ X K 할 X X 할 X : 할 X Y Q Q @

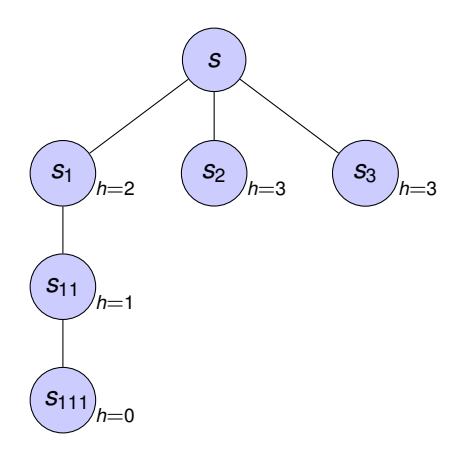

K ロ ▶ K @ ▶ K 할 X X 할 X | 할 X 10 Q Q Q

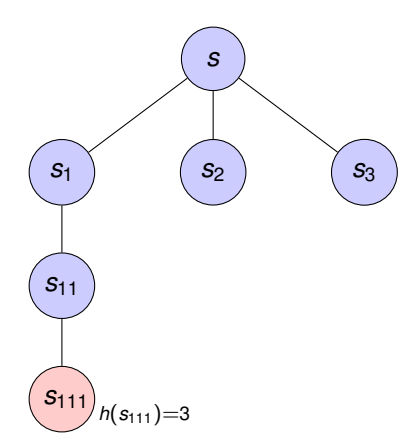

K ロ X K @ X K 할 X X 할 X : 할 X Y Q Q @

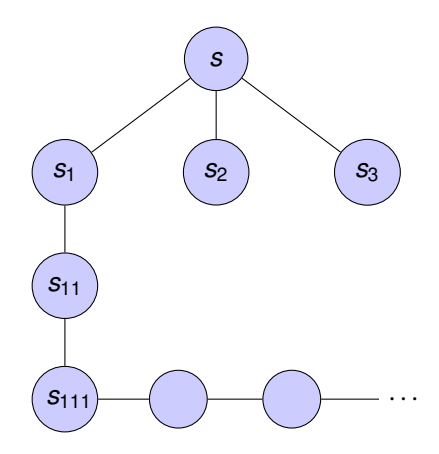

K ロ X K @ X K 할 X X 할 X : 할 X Y Q Q @

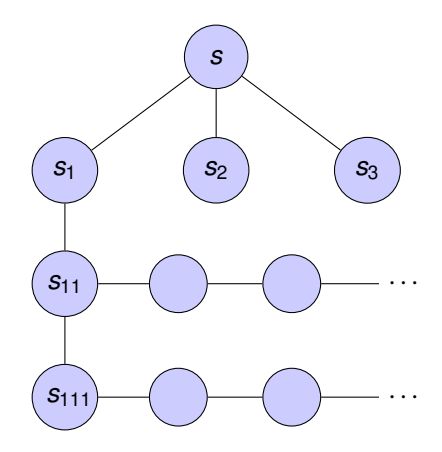

**KORK STRAIN A STRAIN A STRAIN** 

### Conditional Lookahead (CLL)

- **Addressed the bad behaior above**
- Only performs look ahead from state *s* when:
	- State *s* was reached "normally" (not from look ahead), or
	- The true heuristic value state *s* (computed when *s* is expanded) is lower than the true heuristic value of the ancestor where the look ahead started
- Requires keeping track of extra information at each search node

K ロ ▶ K @ ▶ K 할 X X 할 X | 할 X 10 Q Q Q

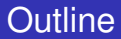

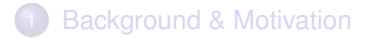

#### 2 [Lazy Lookahead: Deeply Preferred Operators](#page-14-0)

<span id="page-30-0"></span>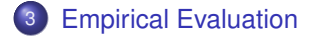

**KORKARYKERKE POLO** 

### Experiment Setup

- **.** Implemented on top of Fast Downward
- We use the relaxed plan heuristic in the evaluation
- Lazy greedy best first search, boosted dual queues with preferred operators
	- $\bullet$  LL lazy lookahead with arbitrary action ordering
	- $\bullet$  rnd-LL lazy lookahead with random action ordering
	- CLL conditional lazy lookahead with arbitrary action ordering
	- rnd-CLL conditional lazy lookahead with random action ordering
	- FF baseline relaxed plan heuristic (FD implementation)
- 1.5 GB memory limit, 30 minute time limit

K ロ ▶ K @ ▶ K 할 X X 할 X | 할 X 10 Q Q Q

### Empirical Evaluation: Solved Instances

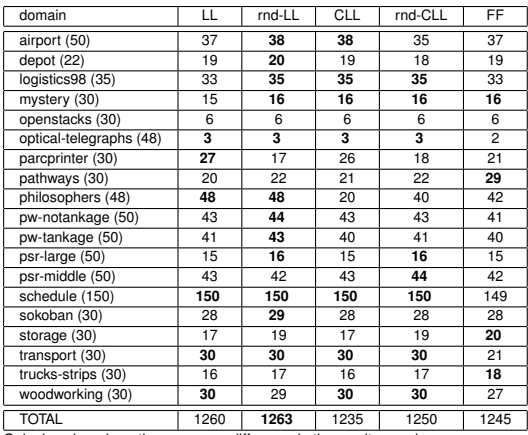

Only domains where there was any difference in the results are shown.

イロトメ 倒 トメ 君 トメ 君 トー

D.  $299$ 

#### Empirical Evaluation: Anytime Results

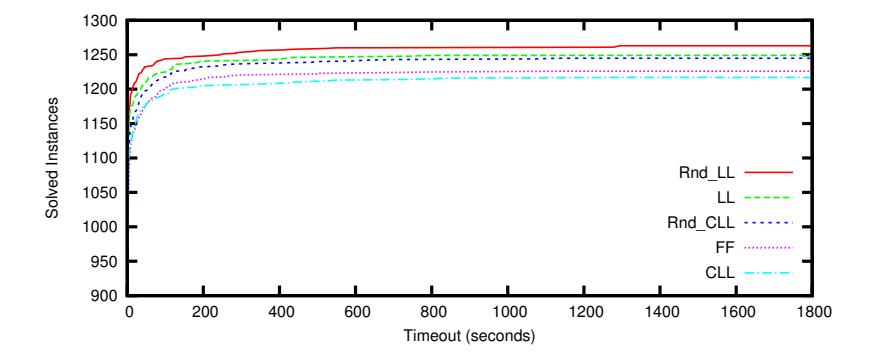

**KORKARYKERKE POLO** 

### Empirical Evaluation: Generated/Evaluated States

- We computed the metric score of the number of generated states and the number of evaluated states.
- The metric score of configuration *c* is  $\frac{v^*}{v}$ *vc*
- Averages over problems solved by all configurations in each domain
- Here we report only the overall average (over domain scores)

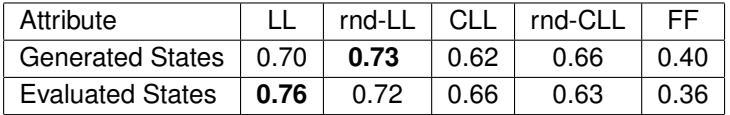

**KORKARYKERKE POLO** 

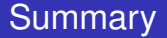

- **•** Presented a method of combining lookahead with lazy search
- Random action ordering helps
- **Conditional lookahead might be too costly**
- Lazy lookahead performs better than the baseline

イロトメタトメミトメミト (毛) のんべ

# **Thank You**